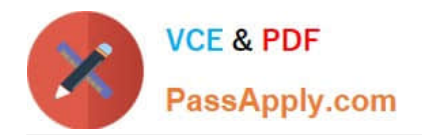

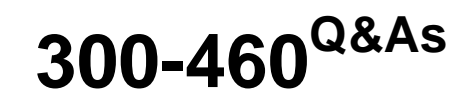

Implementing and Troubleshooting the Cisco Cloud Infrastructure

# **Pass Cisco 300-460 Exam with 100% Guarantee**

Free Download Real Questions & Answers **PDF** and **VCE** file from:

**https://www.passapply.com/300-460.html**

100% Passing Guarantee 100% Money Back Assurance

Following Questions and Answers are all new published by Cisco Official Exam Center

**C** Instant Download After Purchase

- **83 100% Money Back Guarantee**
- 365 Days Free Update
- 800,000+ Satisfied Customers

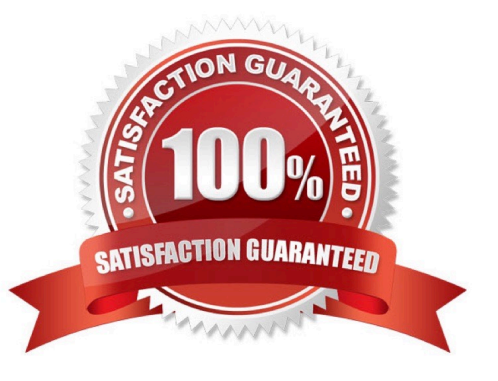

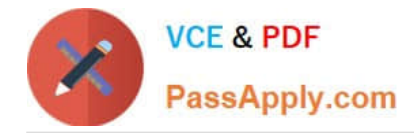

# **QUESTION 1**

A Cisco UCS Director administrator is attempting to resolve a workflow validation issue. Which option lists the steps that accomplish this task?

A. On the menu bar, choose Policies > Catalogs. Click the Activities tab. Choose the workflow that failed validation. Click Validate Workflow. In the Workflow Validation dialog box, double click the description under Resolution. In the Validation Errors dialog box, view the summary for the issue detected and complete the wizard to resolve the validation error.

B. On the menu bar, choose Policies > Orchestration. Click the Activities tab. Choose the workflow that failed validation. Click Validate Workflow. In the Workflow Validation dialog box, double click the description under Resolution. In the Validation Errors dialog box, view the summary for the issue detected and complete the wizard to resolve the validation error.

C. On the menu bar, choose Policies > Orchestration. Click the Workflows tab. Choose the workflow that failed validation. Click Validate Workflow. In the Workflow Validation dialog box, double click the description under Resolution. In the Validation Errors dialog box, view the summary for the issue detected and complete the wizard to resolve the validation error.

D. On the menu bar, choose Policies > Catalogs. Click the Workflows tab. Choose the workflow that failed validation. Click Validate Workflow. In the Workflow Validation dialog box, double click the description under Resolution. In the Validation Errors dialog box, view the summary for the issue detected and complete the wizard to resolve the validation error.

Correct Answer: C

#### **QUESTION 2**

Refer to the exhibit.

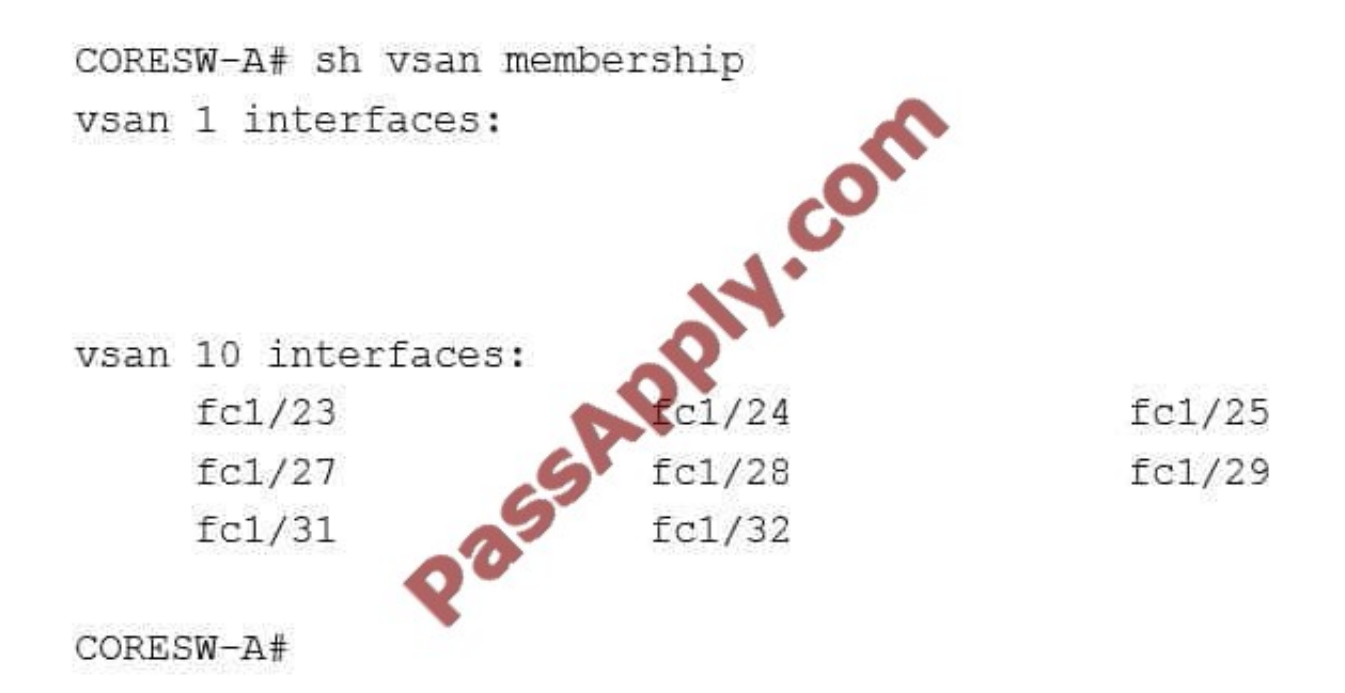

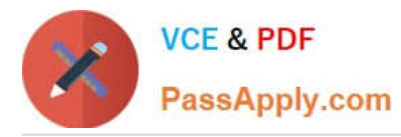

A cloud engineer is replicating a FlexPod design. The current design has a Cisco UCS B- Series Chassis with six Cisco B200 M2 blades that connect to a NetApp FAS800 storage array. VSAN 10 is configured on the Cisco Nexus 5000 Series Switch to handle all storage traffic. VMs on the Cisco B200 M2 blades can read and write to NAS on the NetApp FAS8000. The engineer wants to connect a second Cisco UCS B-Series Chassis with four Cisco B200 M4 blades to the NetApp array. The engineer has configured four Fibre Channel uplink ports from the Cisco UCS 6248 UP Fabric Interconnect to the Cisco Nexus Fibre Channel ports fc1/23 and fc 1/24. However, the Fibre Channel ports on the Cisco UCS 6248 fail to initialize after the engineer enables the port.

Which reason for the problem is most likely true?

- A. The SFP type is 10 Gigabit Ethernet instead of 4 Gigabit Ethernet.
- B. The port negotiation speed is set to 8 Gbps.
- C. The switch port mode on the Cisco Fabric Extender Fibre Channel port is set to NP.
- D. The Fibre channel port is set to uplink instead of Fibre Channel storage port.

E. The VSAN under port properties is incorrect.

Correct Answer: C

# **QUESTION 3**

Cisco USB Director provides many tools to help diagnose and resolve common problems. Which option

describes the purpose of the system information tool?

A. to view basic and advanced system information, including the license status, database tables version, recourse usage, logs, and debugging processes for troubleshooting

B. to view product support information

C. to execute JavaScript functions and to define variables and functions, when using cloupia scripts

D. to troubleshoot problems related to various administrative tasks such as connectivity, configuration, and status

Correct Answer: A

Reference: Basic system information includes the version, uptimes, service status, system license status, usage, compute accounts status, compute server status, storage account status, system catalogs, network device status, and cloud status.

The advanced system information includes basic system information, and database tables summary, product configuration, top process information, and information on processors, memory, disks, log files, network, and login. You can also view the system task status, cloud inventory, and monitoring status.

#### **QUESTION 4**

An engineer installs ESXi on a SAN LUN on an active passive storage array. On a server reboot, the server sometimes is unable to locate the boot LUN and fails to boot. Which action is most likely to resolve the problem?

A. Make the standby path active from the server BIOS.

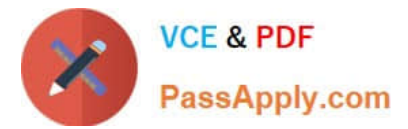

- B. Set the service profile of the server to multipath SAN boot.
- C. Present two LUNs to the server, one LUN on each path.
- D. Present the LUN to the server only on the active path

Correct Answer: B

# **QUESTION 5**

Which option lists the default methods that are needed to access a Cisco UCS C-Series via its Lights-Out Management? (Choose two.)

A. HTTPS

B. FTP

C. Telnet

D. SSH

Correct Answer: AD

# **QUESTION 6**

Which option lists the steps to configure a Cisco UCS B-Series server for jumbo frames and the Cisco

Discovery Protocol?

A. On the Servers tab, set CDP enabled under the vNIC interface. Set the vHBA MTU to 9000. Assign the network control policy to the vHBA.

B. On the Servers tab, create a network control policy with CDP enabled. On the vNIC select the jumbo-frame checkbox. Assign the network control policy to the vNIC.

C. On the LAN tab, create a network control policy with CDP enabled. Create a vNIC with an MTU of 9000. Assign the network control policy to the vNIC.

D. On the LAN tab, create a vHBA template with an MTU of 9216. Select the CDP checkbox. Assign the network control policy to the vHBA.

#### Correct Answer: D

# **QUESTION 7**

Which three statements about context workflow mapping in Cisco UCS Director are true? (Choose three.)

A. You can execute a workflow that contains a set of tasks from within a context of a component.

B. Workflows cannot be mapped in the form of an action, nor can they be executed in the context of a component.

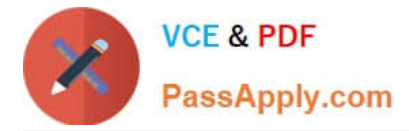

C. You have to browse for a required workflow in the workflow list to execute it

D. Context workflow mapping consists of two stages: Stage 1 ?Create a context mapper task and add it to the workflow that must be mapped as an action Stage 2 ?Add the workflow to the content mapper list by giving in an action label

E. Context workflow mapping consists of two stages: Stage 1 ?Create the workflow to the content mapper list by giving in an action label Stage 2 ?Add a context mapper task to the workflow that must be mapped as an action

F. You can map a workflow in the form of an action and execute it in the context of the component

G. Workflows cannot be executed at the component level

Correct Answer: ADF

Reference: http://www.cisco.com/c/en/us/td/docs/unified\_computing/ucs/ucs- director/orchestrationguide/50/b\_UCS\_Director\_Orchestration\_Guide\_5\_0/b\_UCS\_Director\_Orchestration\_Guide\_5\_0\_ chapter\_0101.html#concept\_3BA2EDADF4724218802E5CE3184B27A0

#### **QUESTION 8**

An engineer is configuring two new Cisco UCS domains that are connected to the same network and SAN infrastructure. What must the engineer do to configure MAC pools and WWPN pools?

A. Configure UCS 1 pool addresses and extend the pools to UCS 2.

- B. Configure different pool addresses for each Cisco UCS domain.
- C. Configure shared pool addresses for each Cisco UCS domain.
- D. Configure the same pool addresses for each Cisco UCS domain.

#### Correct Answer: C

#### **QUESTION 9**

An enterprise is migrating dozens of Hypervisor hosts to UCS B-Series chassis. What UCS feature would be deployed to allow for making a change to all hosts at once?

- A. VLAN groups
- B. updating templates
- C. port profiles
- D. distributed port groups

Correct Answer: B

# **QUESTION 10**

A Cisco UCS Director administrator is attempting to view log details for a service request. Which option lists the steps

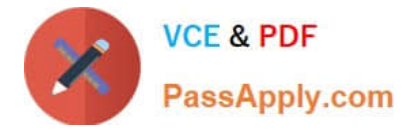

that accomplish this task?

A. On the menu bar, choose Organizations > My Approvals Click the Service Requests tab. Choose the service request. Click View Details, and choose the Log tab.

B. On the menu bar, choose Organizations > Service Requests From the left panel, choose a user group. Click the Service Request tab. Choose the service request. Click View Details, and choose the Log tab.

C. On the menu bar, choose Organizations > My Approvals Click the Service Requests tab. Choose the service request. Click View Details, and choose the Input/Output tab.

D. On the menu bar, choose Organizations > Virtual Resources From the left panel, choose a user group. Click the Service Request tab. Choose a service request. Click View Details, and choose the Input/Output tab.

Correct Answer: B

Reference: http://www.cisco.com/c/en/us/td/docs/unified\_computing/ucs/ucsdirector/troubleshootingguide/b\_UCS\_Director\_Troubleshooting\_guide/b\_UCS\_Director\_Troubleshooting\_guide\_c hapter\_01011.html#task\_B7A72B55419B455D9C1B7A93CF40633A

### **QUESTION 11**

An engineer enters the command switchport port-security in configuration mode on a switch. The command fails and displays the output Command rejected: GigabitEthernet0/1 is a dynamic port. Which reason for this error is most likely true?

- A. The port is in Layer 3 mode.
- B. Port security is not enabled globally.
- C. Sticky MAC addresses are disabled on the port.
- D. The port is not configured as an access port.
- E. The port is part of an existing port channel.

Correct Answer: D

# **QUESTION 12**

Which two pieces of information are needed when adding an NFS mount point in Cisco UCS Director? (Choose two.)

- A. the IP address of the NFS server where you plan to store the OS images for Bare Metal Agent to use
- B. the locate and organization where the NFS server is located
- C. the IP address of the IP share storage system
- D. the location of the NFS server where the OS images are stored
- E. the IP address of the main UCS server

#### Correct Answer: AD

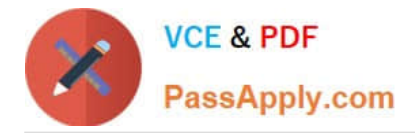

Reference: http://www.cisco.com/c/en/us/td/docs/unified\_computing/ucs/ucs-director/bma- installconfig/52/b\_ucsd\_bma\_install\_config\_guide\_5\_2/b\_ucsd\_bma\_install\_config\_guide\_5\_2\_chapter\_ 0110.html#task\_FB4A6403CF4F4650B31A8C2C6FF4E69F

[300-460 PDF Dumps](https://www.passapply.com/300-460.html) [300-460 Study Guide](https://www.passapply.com/300-460.html) [300-460 Exam Questions](https://www.passapply.com/300-460.html)

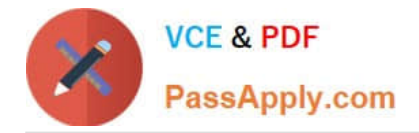

To Read the Whole Q&As, please purchase the Complete Version from Our website.

# **Try our product !**

100% Guaranteed Success 100% Money Back Guarantee 365 Days Free Update Instant Download After Purchase 24x7 Customer Support Average 99.9% Success Rate More than 800,000 Satisfied Customers Worldwide Multi-Platform capabilities - Windows, Mac, Android, iPhone, iPod, iPad, Kindle

We provide exam PDF and VCE of Cisco, Microsoft, IBM, CompTIA, Oracle and other IT Certifications. You can view Vendor list of All Certification Exams offered:

# https://www.passapply.com/allproducts

# **Need Help**

Please provide as much detail as possible so we can best assist you. To update a previously submitted ticket:

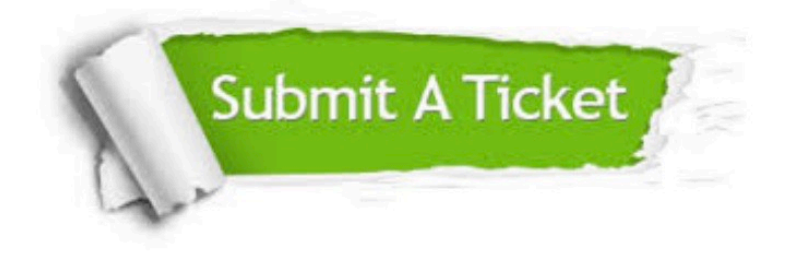

#### **One Year Free Update**

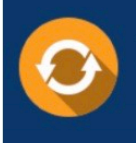

Free update is available within One fear after your purchase. After One Year, you will get 50% discounts for updating. And we are proud to .<br>poast a 24/7 efficient Customer Support system via Email

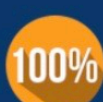

**Money Back Guarantee** 

To ensure that you are spending on quality products, we provide 100% money back guarantee for 30 days from the date of purchase

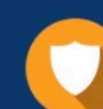

#### **Security & Privacy**

We respect customer privacy. We use McAfee's security service to provide you with utmost security for vour personal information & peace of mind.

Any charges made through this site will appear as Global Simulators Limited. All trademarks are the property of their respective owners. Copyright © passapply, All Rights Reserved.